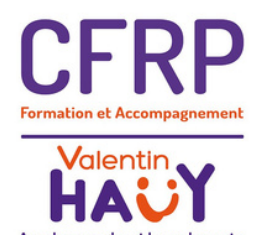

FORMATION CONTINUE

# **Bureautique**

#### **Description**

Cette formation individualisée a pour ambition de vous transmettre les aptitudes et les connaissances nécessaires pour vous permettre de réaliser un travail de qualité qui répondra aux attentes de votre employeur. Nous prenons en compte les outils de compensation que vous avez mis en place pour vous permettre de vous familiariser et vous perfectionner avec les logiciels du pack Office mais aussi les applications en ligne Microsoft 365 dans le but de mener à bien un projet de formation ou un projet professionnel. En fonction de la déficience visuelle et en accord avec la personne, le logiciel d'assistance le plus approprié sera utilisé.

#### **Accessibilité**

Destinée aux personnes en situation de handicap visuel. Pour tout autre handicap, nous contacter.

# **Modalités et délais d'accès**

Demande d'intervention par mail ou par téléphone, organisation de la session sous un délai de 15 jours (prévoir 2 à 3 semaines d'attente entre l'inscription et le début du parcours).

#### **Prérequis**

Aucun prérequis.

#### **Durée et lieu**

120 heures de formation dans nos locaux au 5 rue Duroc - 75007 PARIS ou sur site, modulable en fonction des objectifs définis.

#### **Effectif**

Formation individuelle ou en groupe.

#### **Tarif**

600,00€ TTC la journée (6 heures) par personne, à préciser pour les groupes.

# **Objectifs**

- Créer, modifier, mettre en forme, partager et imprimer un document
- Utiliser un logiciel de messagerie pour gérer les mails et le calendrier
- Naviguer sur Internet
- Saisir et mettre à jour des données dans un tableur
- Utiliser un logiciel de Visio-Conférence pour contribuer au travail collaboratif

### **Méthodes et moyens pédagogiques**

Formation et support personnalisés, mises en situation, exercices pratiques.

# **Modalités d'évaluations**

Questionnaire d'entrée en formation, questionnaire d'évaluation des acquis en fin de formation.

#### **Programme**

- Utiliser le clavier en se repérant de façon tactile
- Taper avec tous ses doigts
- Gérer les dossiers et fichiers  $\bullet$
- Appréhender les fonctionnalités du menu  $\bullet$ contextuel
- Microsoft Word (Créer, sauvegarder, mettre en forme, structurer et mettre en page un document, réaliser des tableaux, effectuer une table des matières, insérer des fichiers)
- Microsoft Excel (Créer un tableau, utiliser les fonctions mathématiques, adapter un tableau avec la gestion des cellules, colonnes et des lignes, créer des graphiques pour illustrer les données et imprimer un tableau)
- Microsoft Outlook (Gérer et paramétrer sa messagerie, les dossiers, les contacts et le carnet d'adresse, utiliser le calendrier, créer des rendez-vous et des réunions)
- Microsoft Powerpoint (Créer un diaporama, insérer du texte et des images, enchaîner les diapositives, réaliser une présentation)
- Utilisation des outils de visio-conférence (Créer une réunion, répondre à un appel, activer/désactiver les micros et caméras, échanger des messages, partager un fichier
- Utilisation de Microsoft 365 (Gestion des fichiers, accès aux sites SharePoint, gestion de la messagerie Outlook, accès à Word et Excel en ligne)

Mis à jour le 17/01/2023

Bu reautique www.cfrp-avh.fr